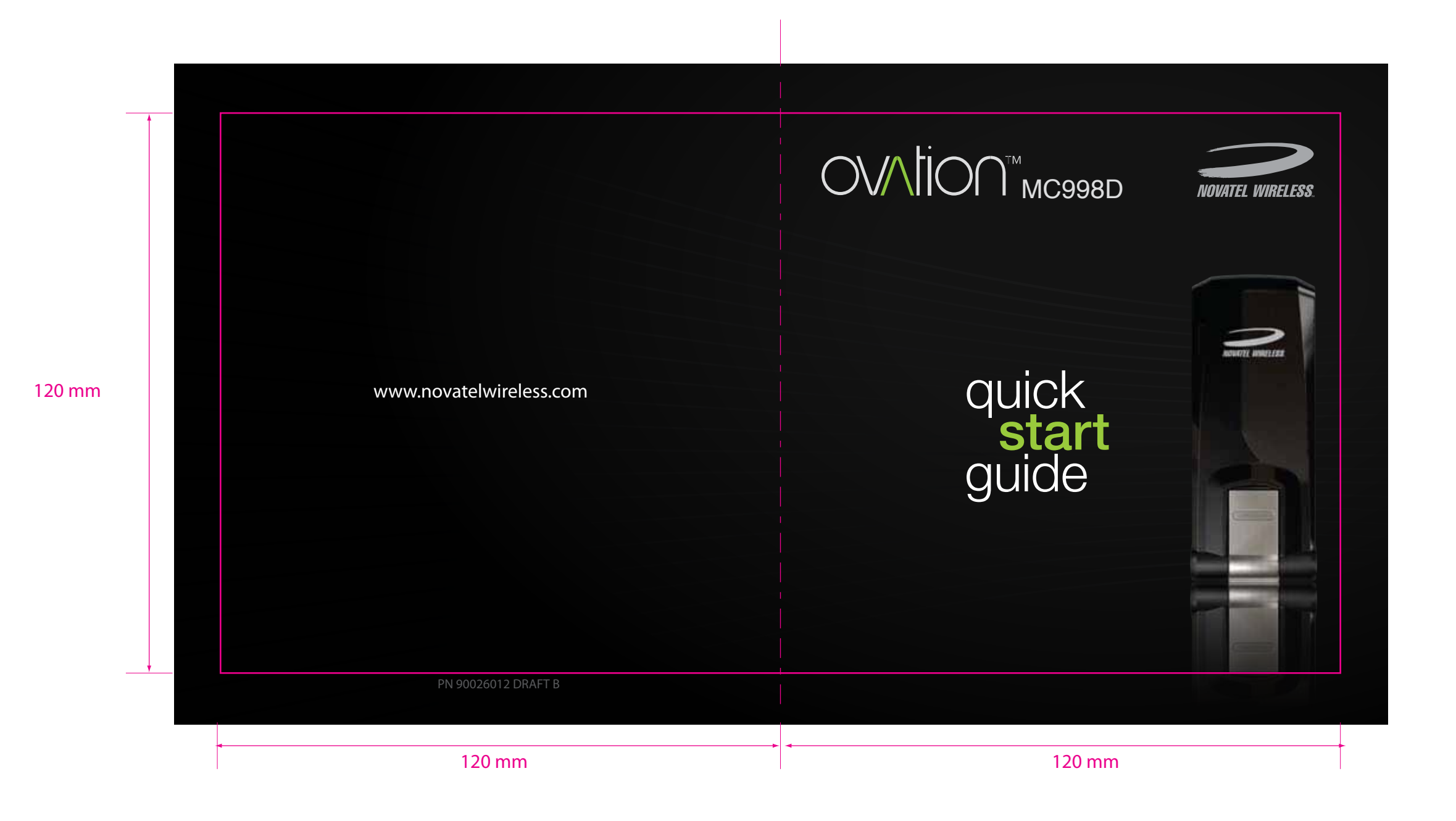

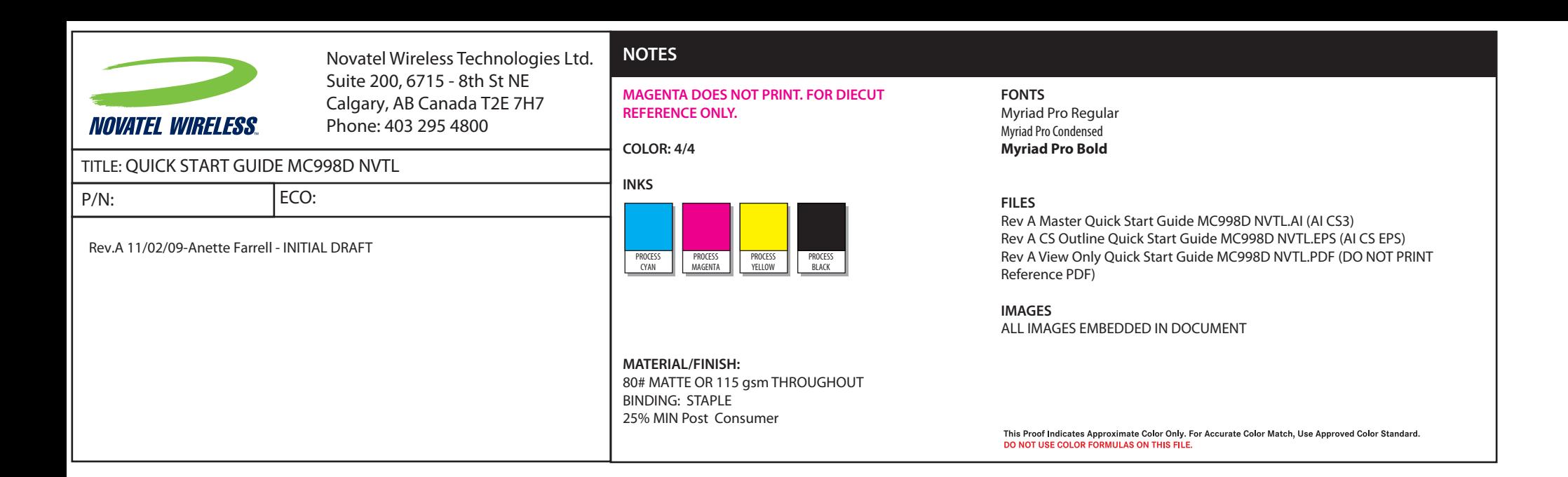

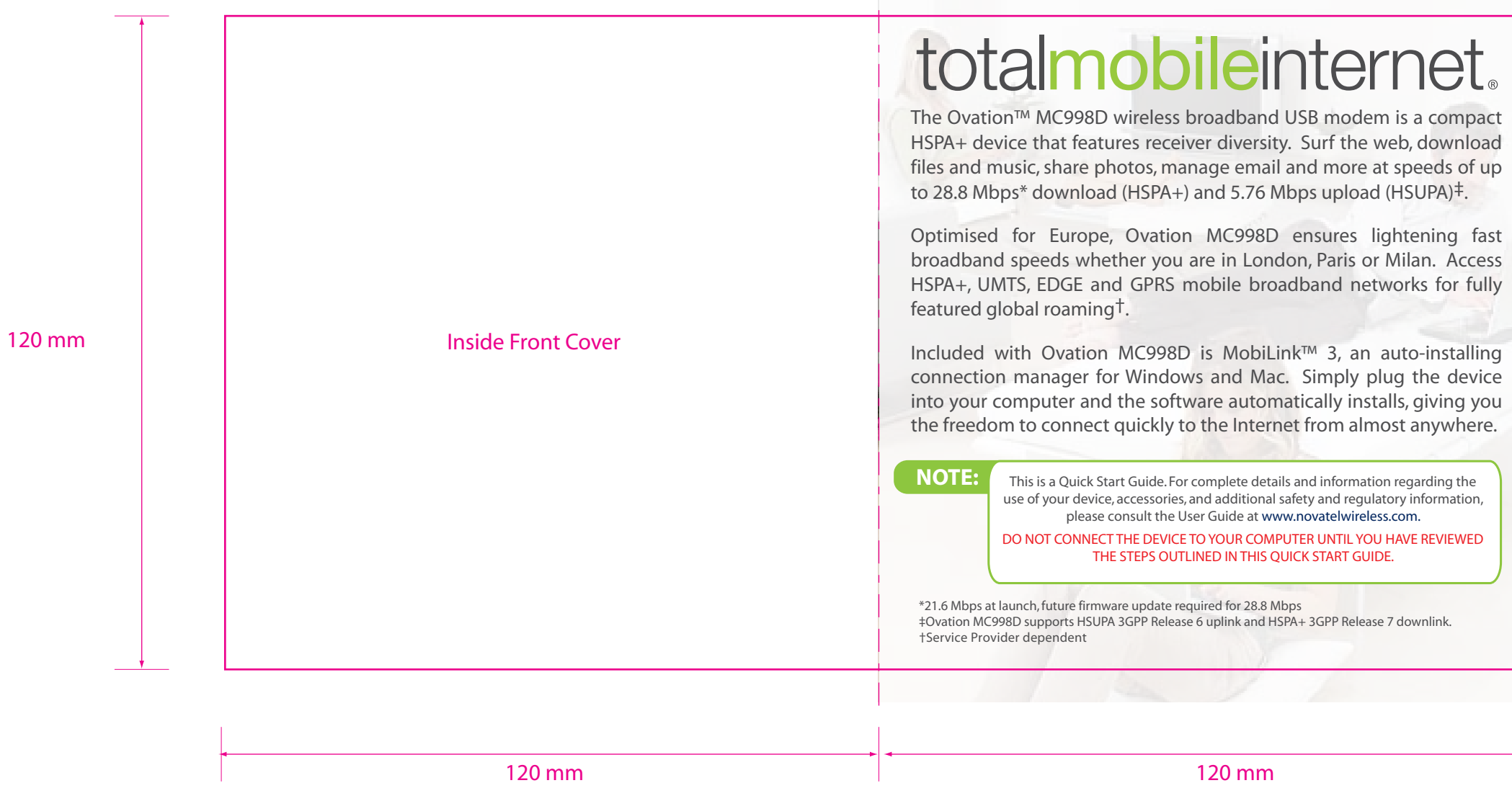

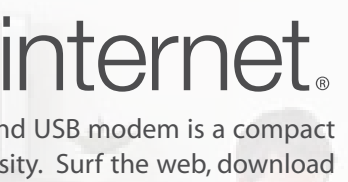

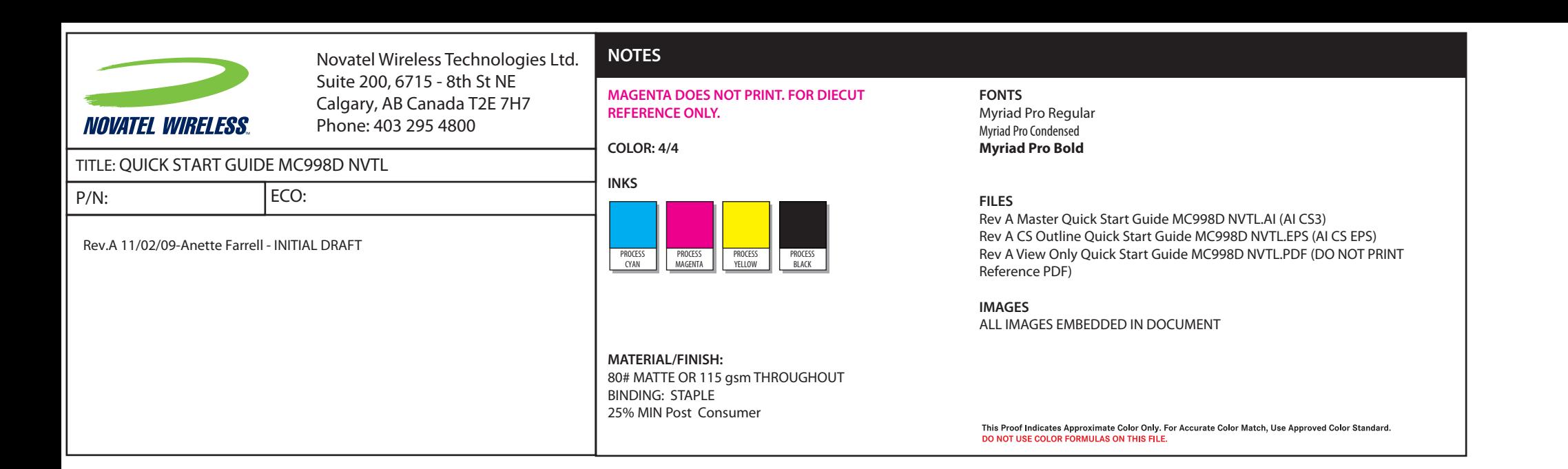

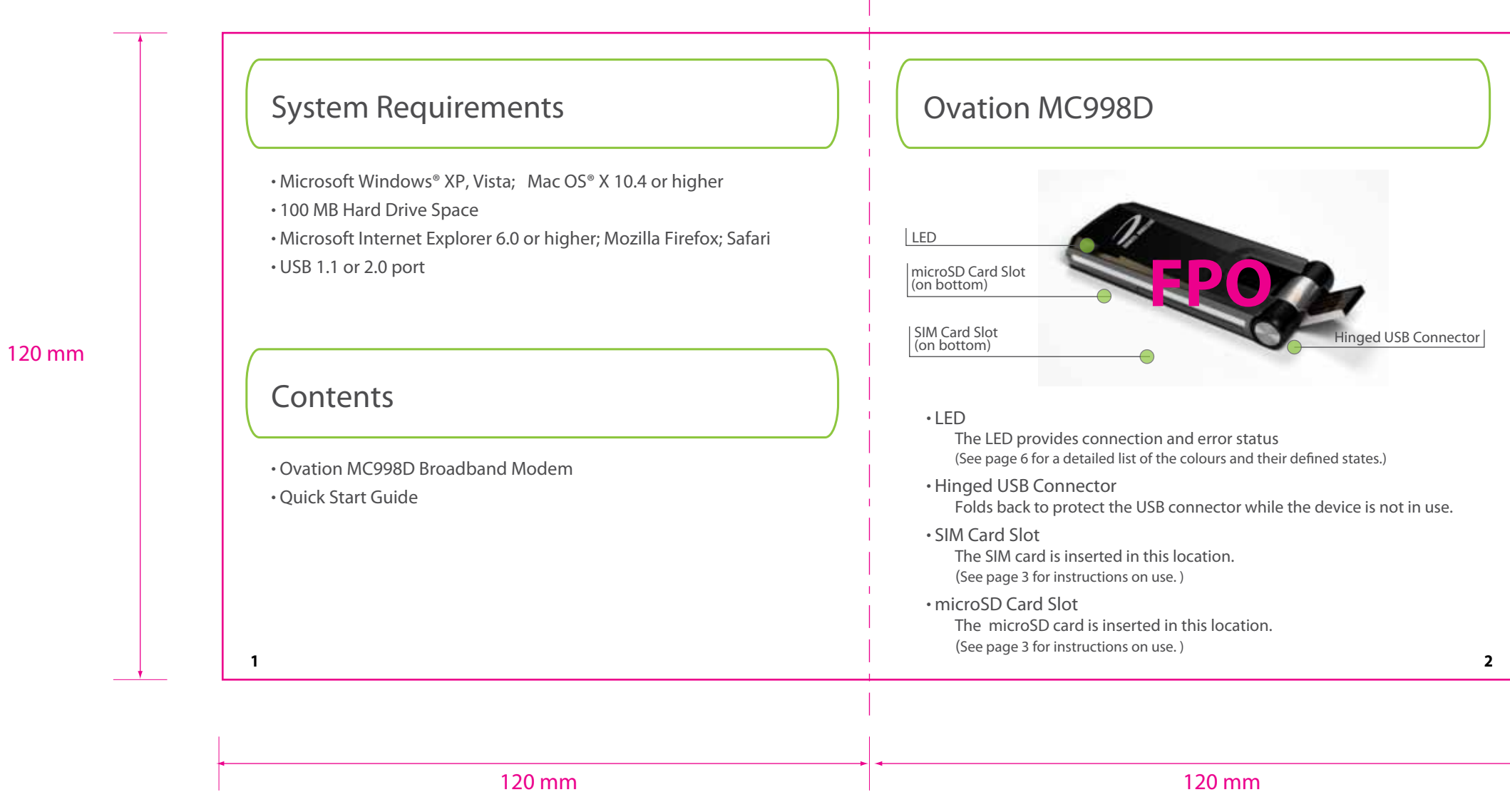

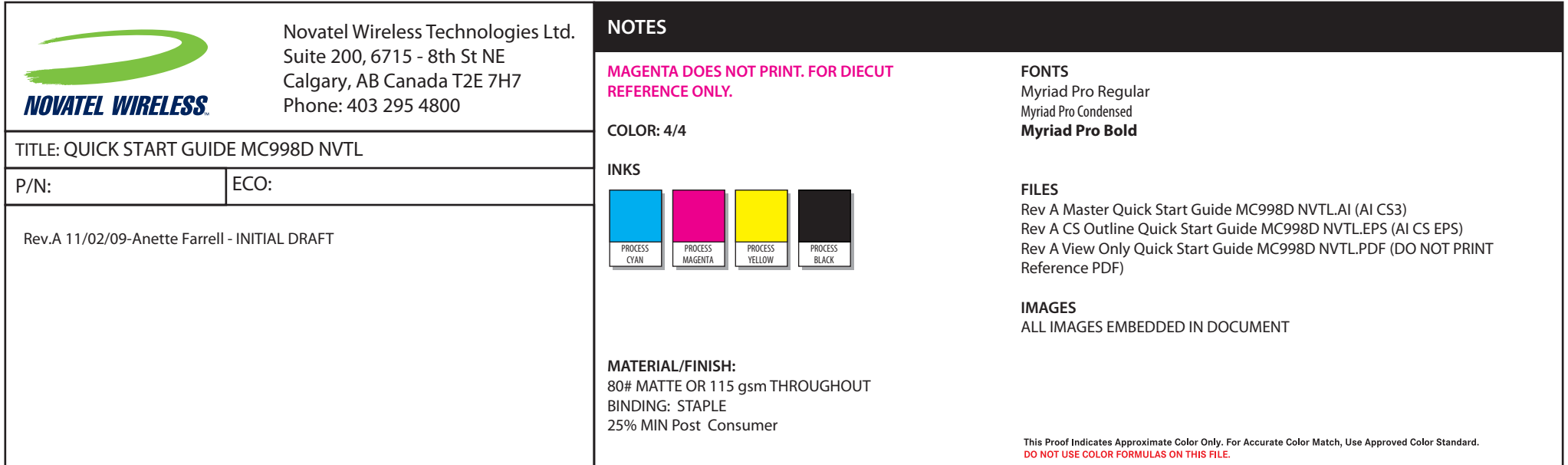

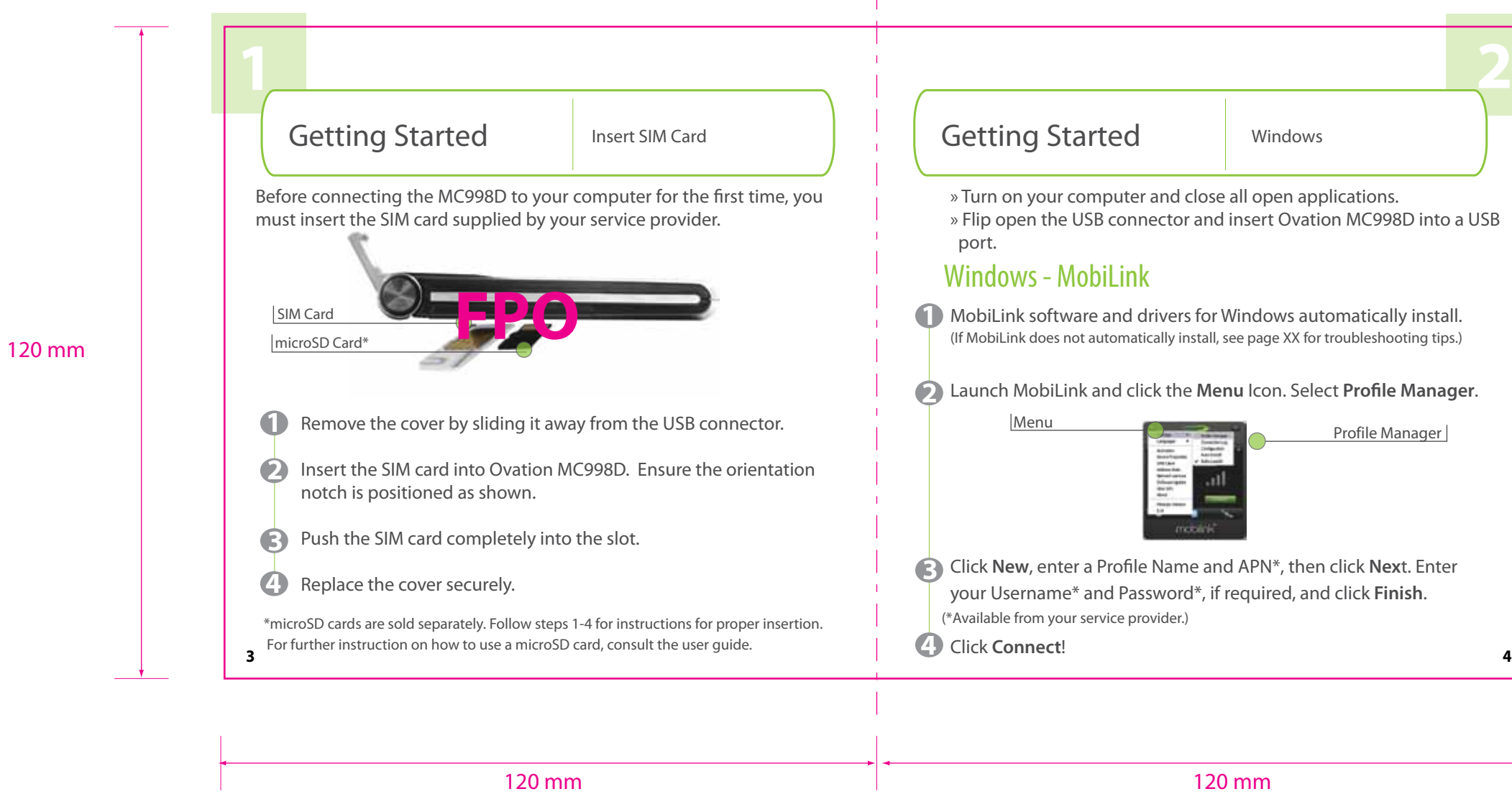

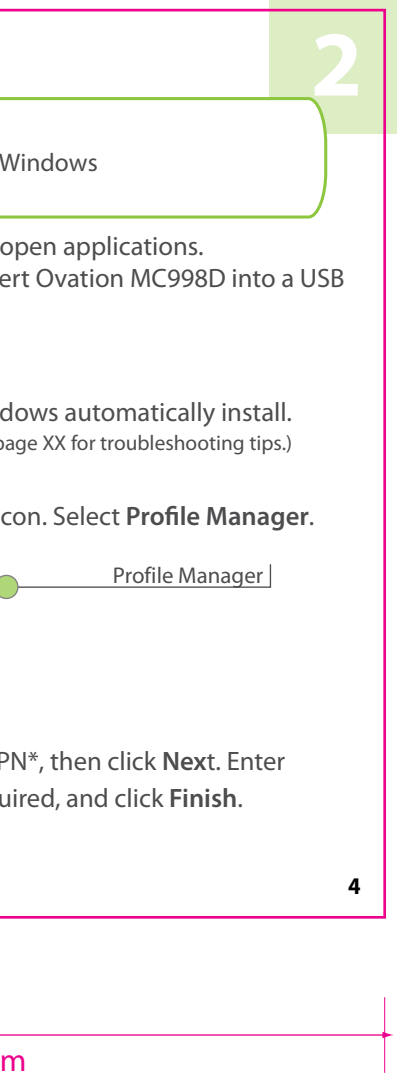

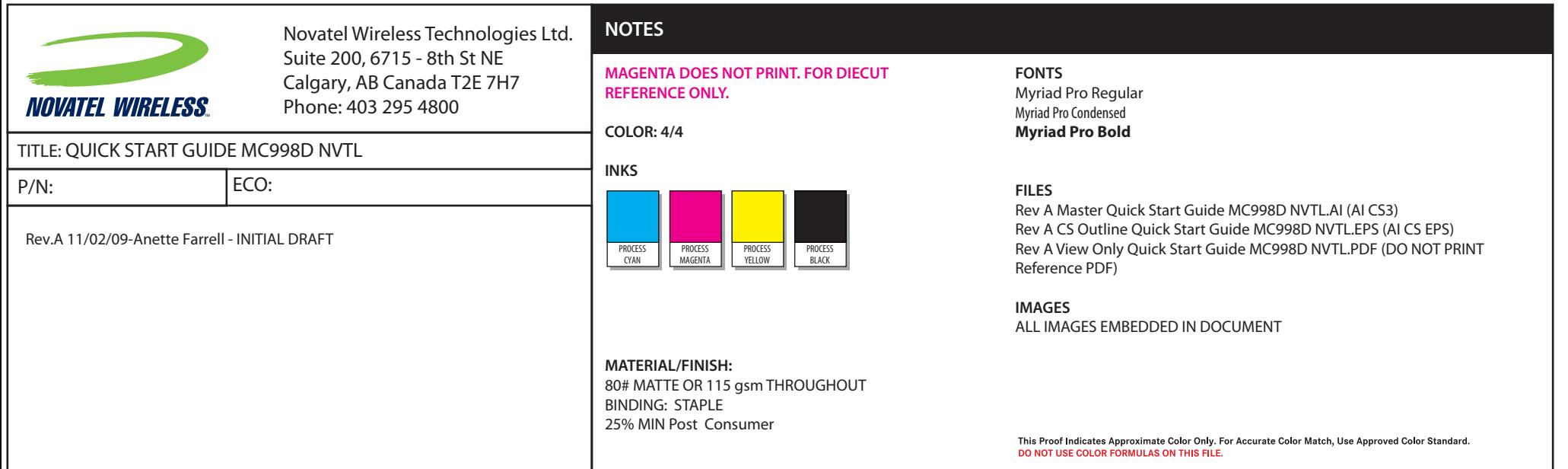

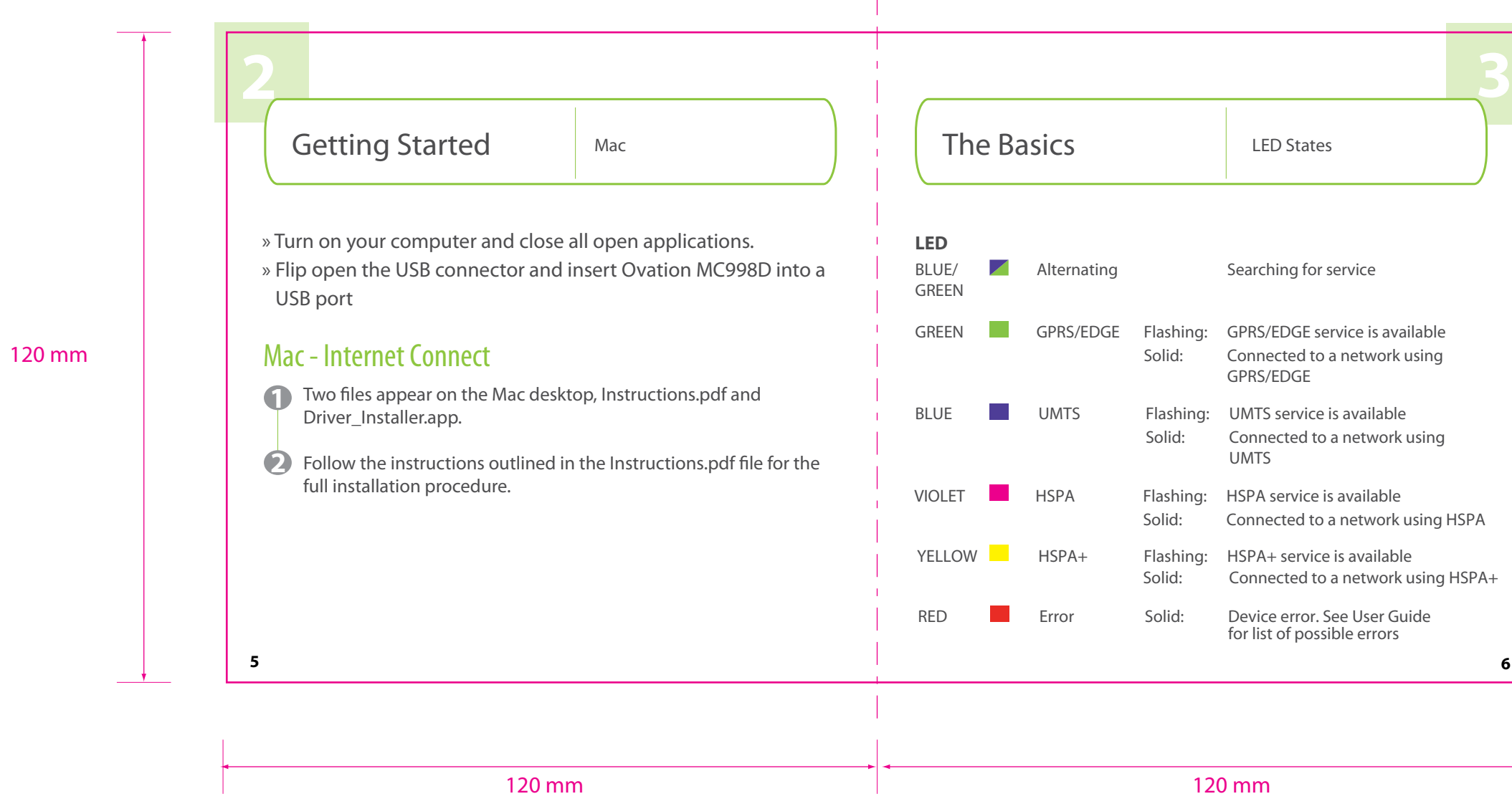

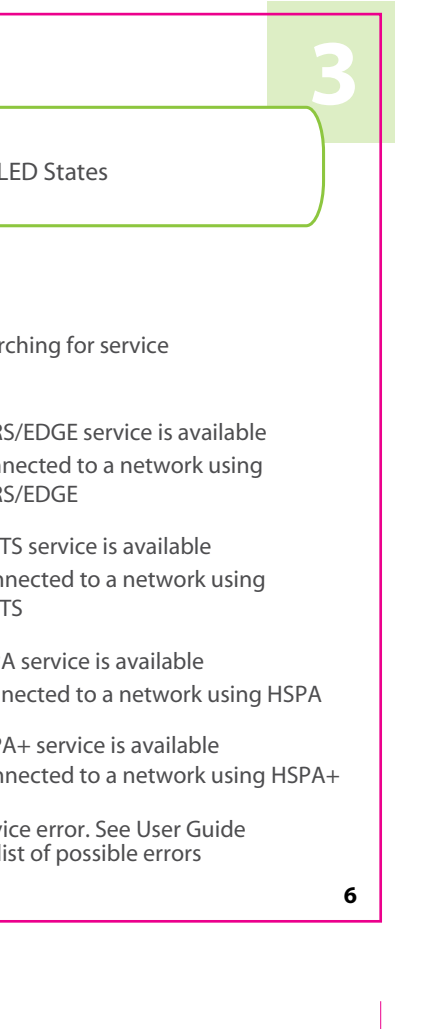

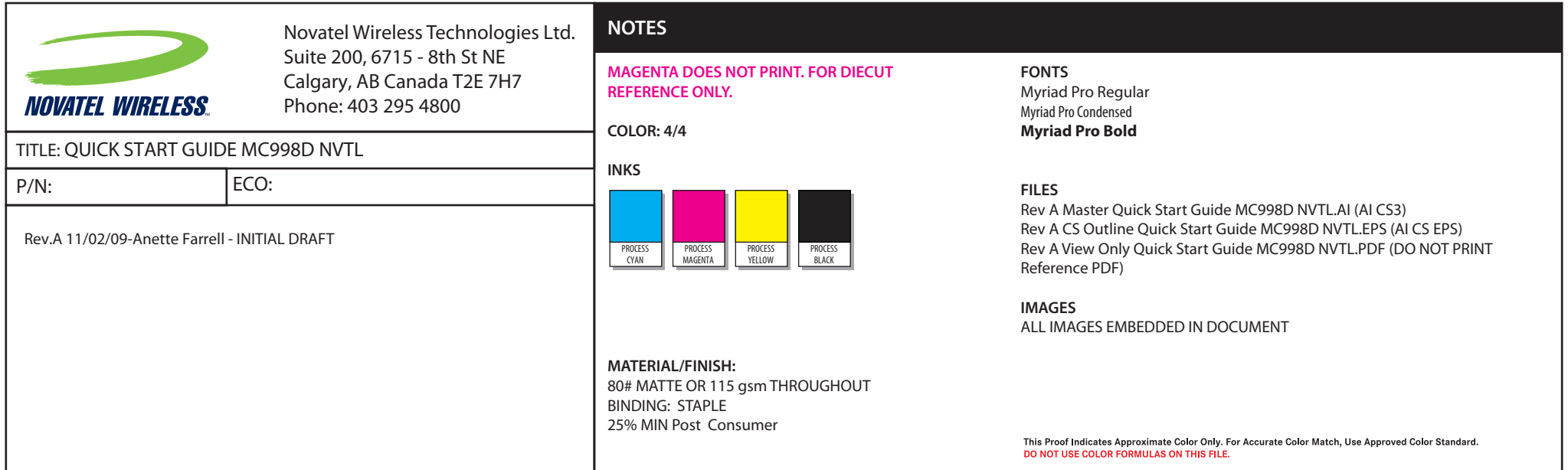

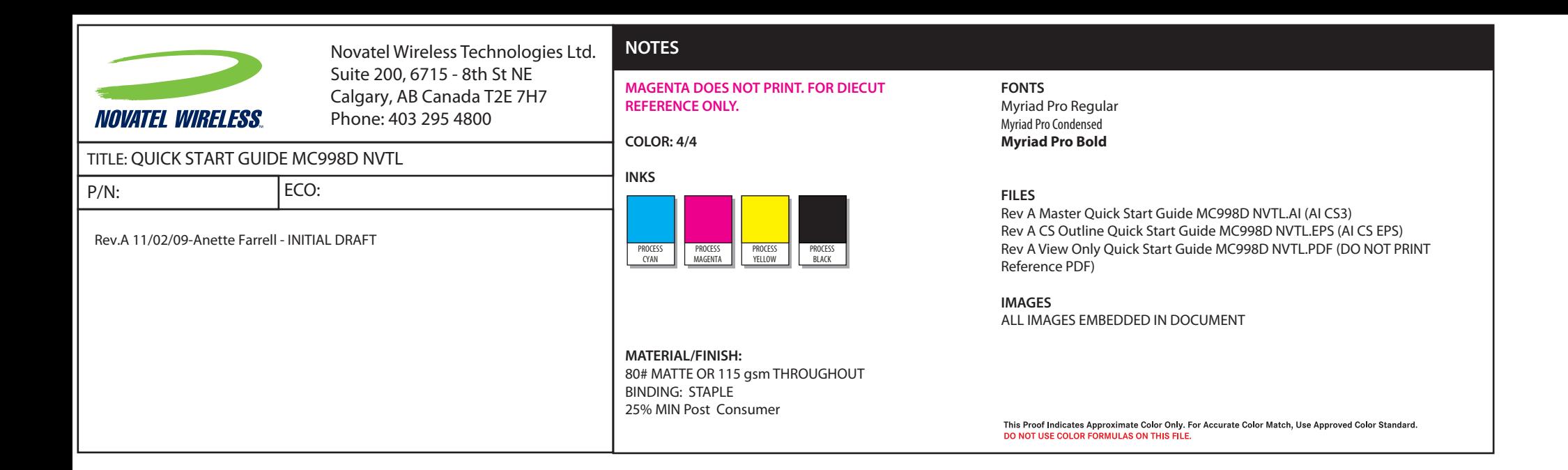

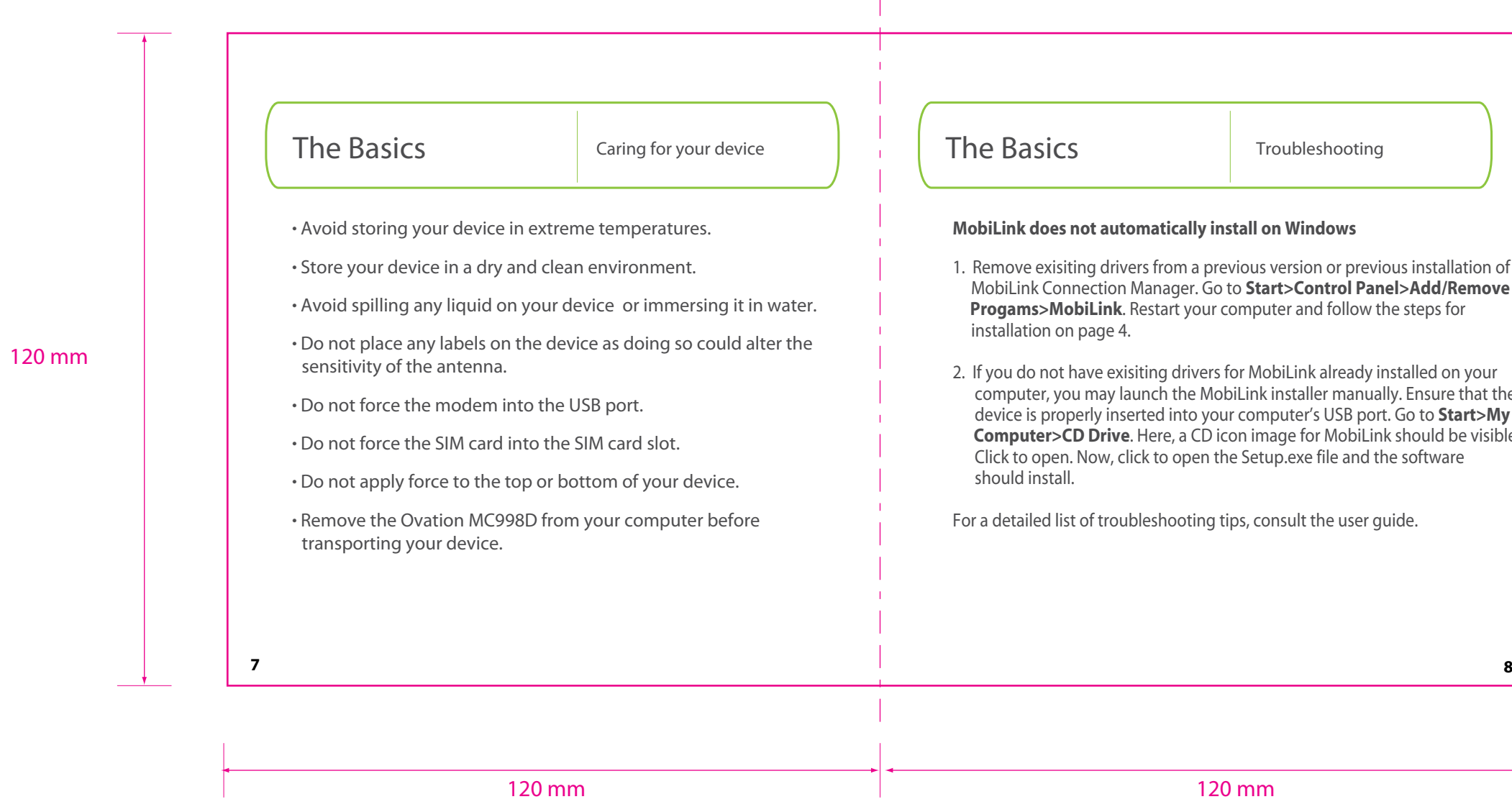

tallation of **dd/Remove**<br>ps for

d on your! sure that the o **Start>My Ild be visible.**<br>tware

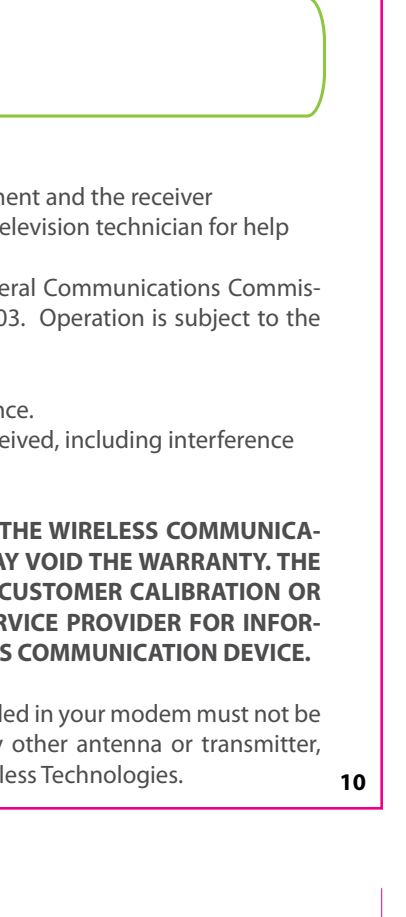

120 mm 120 mm

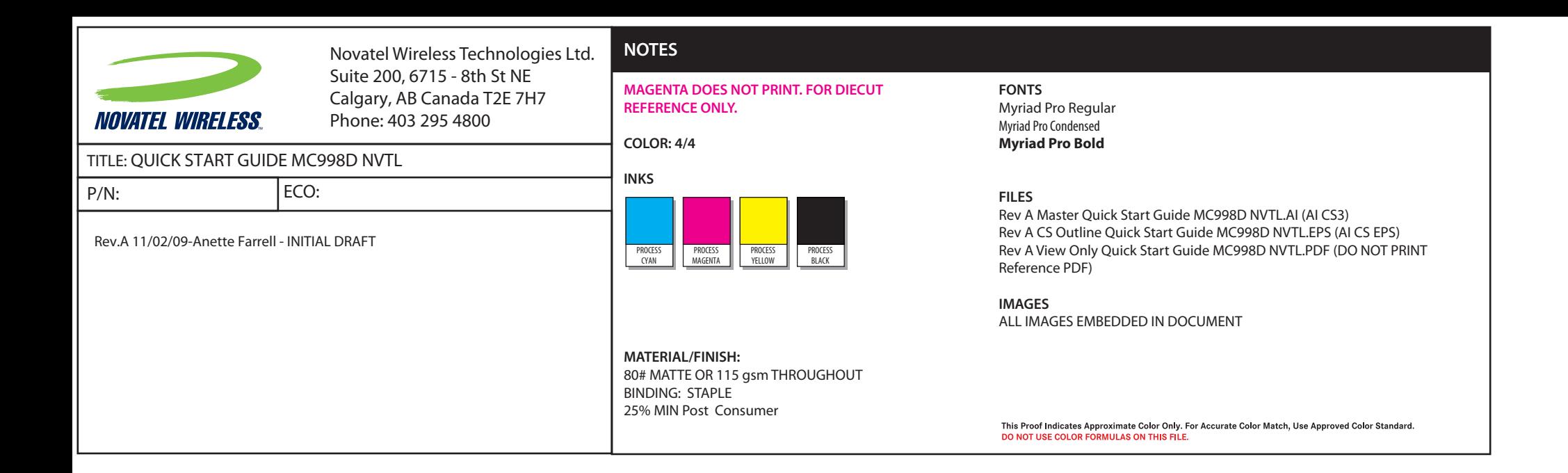

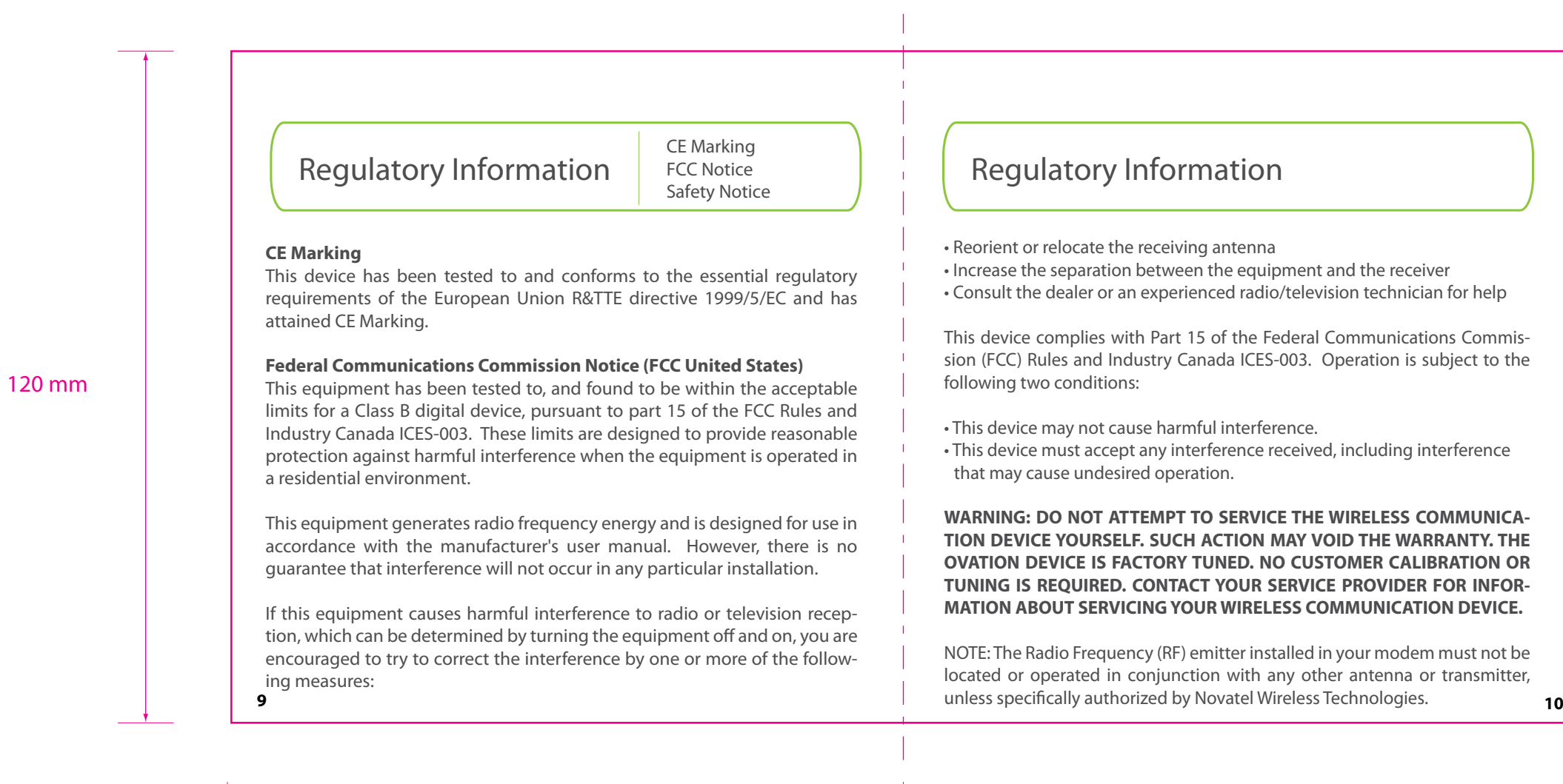

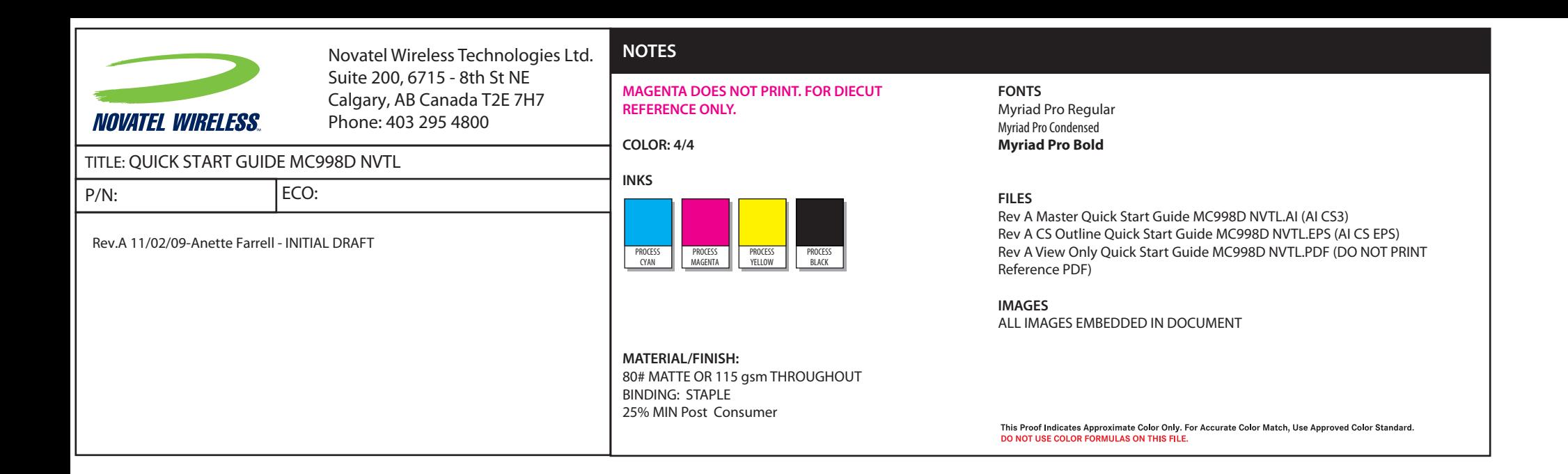

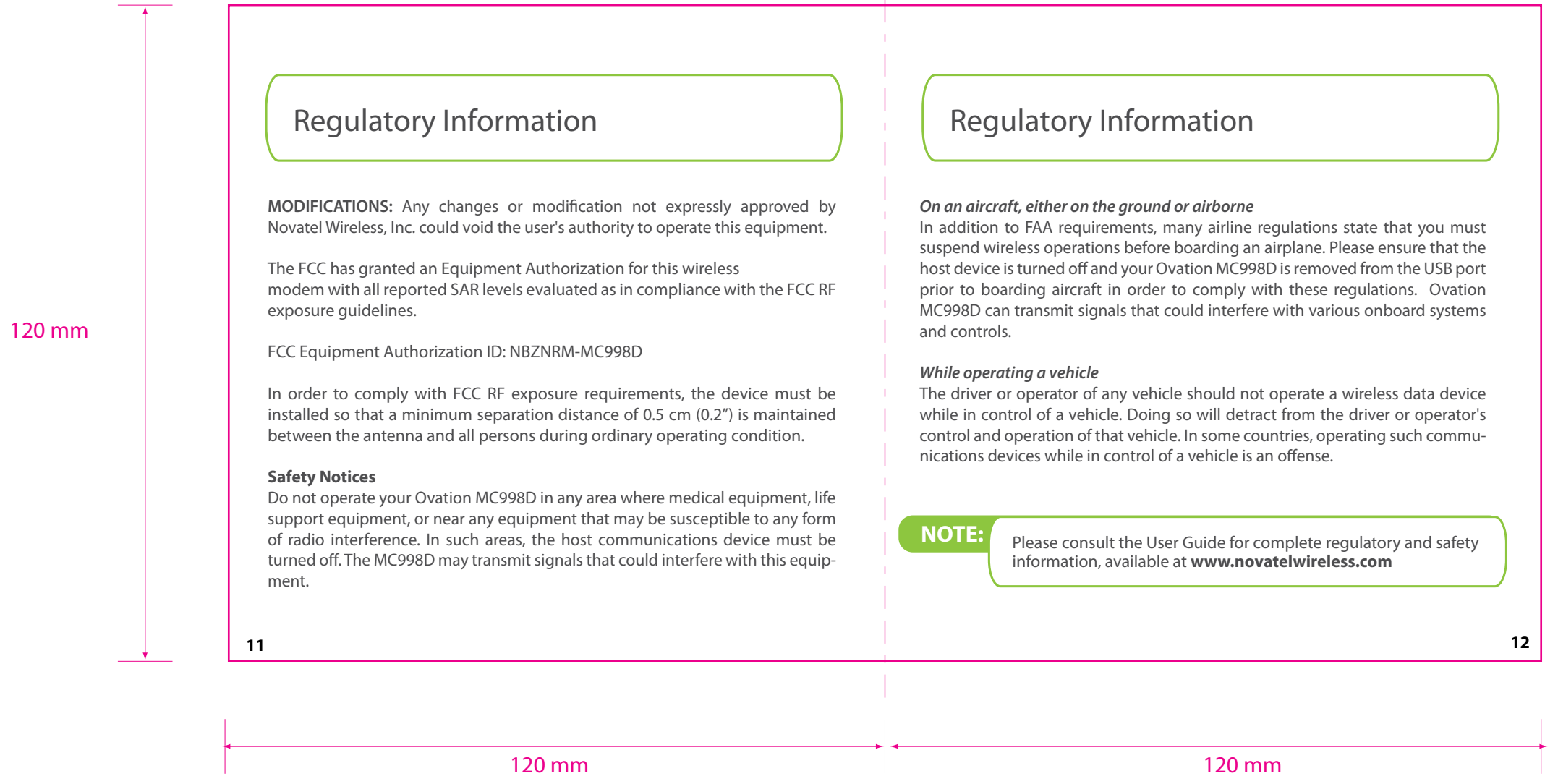

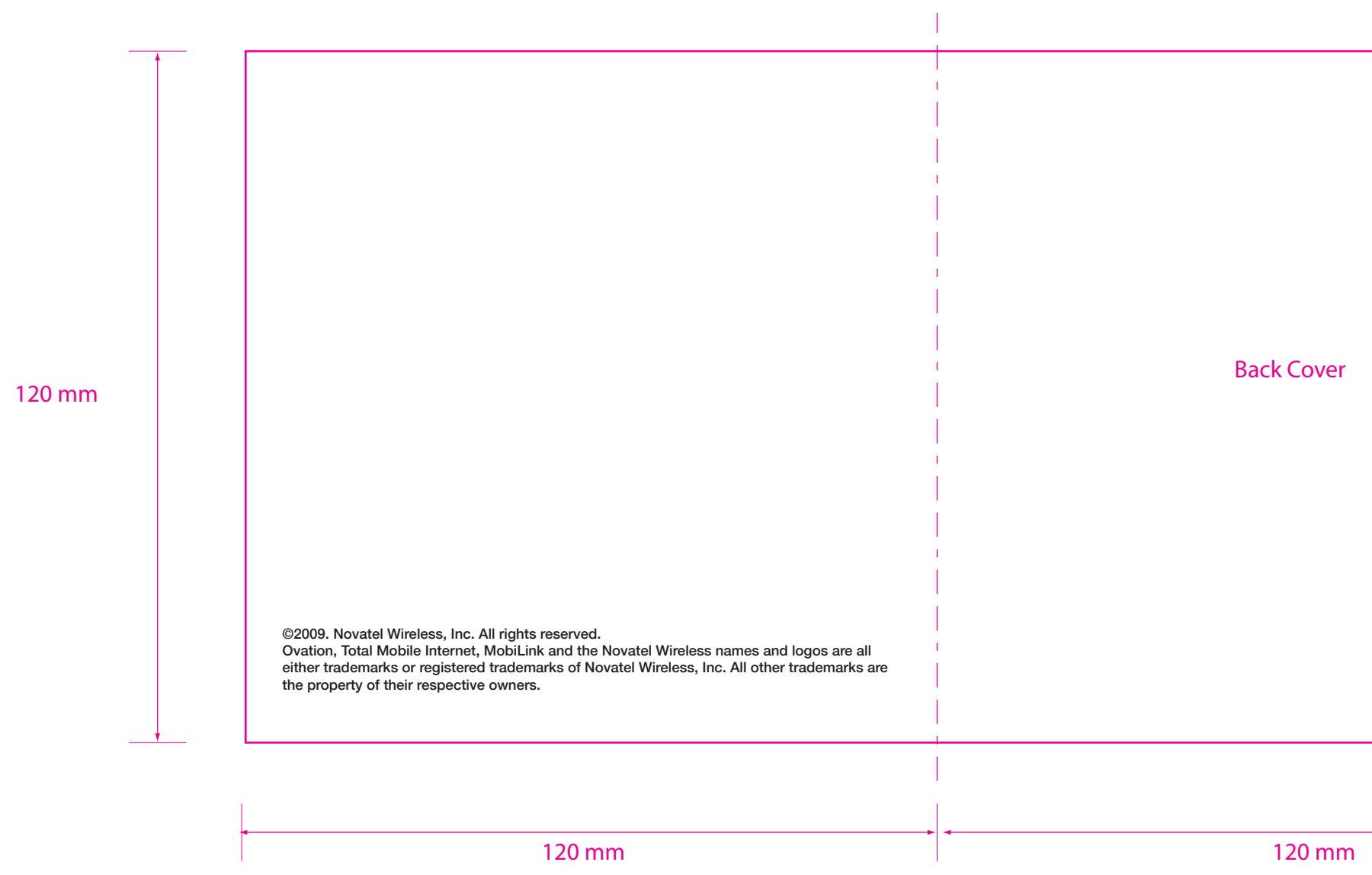

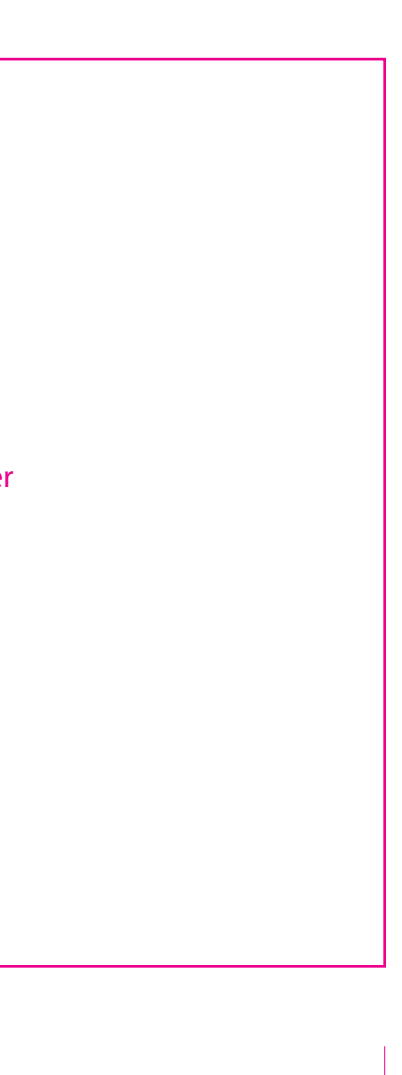

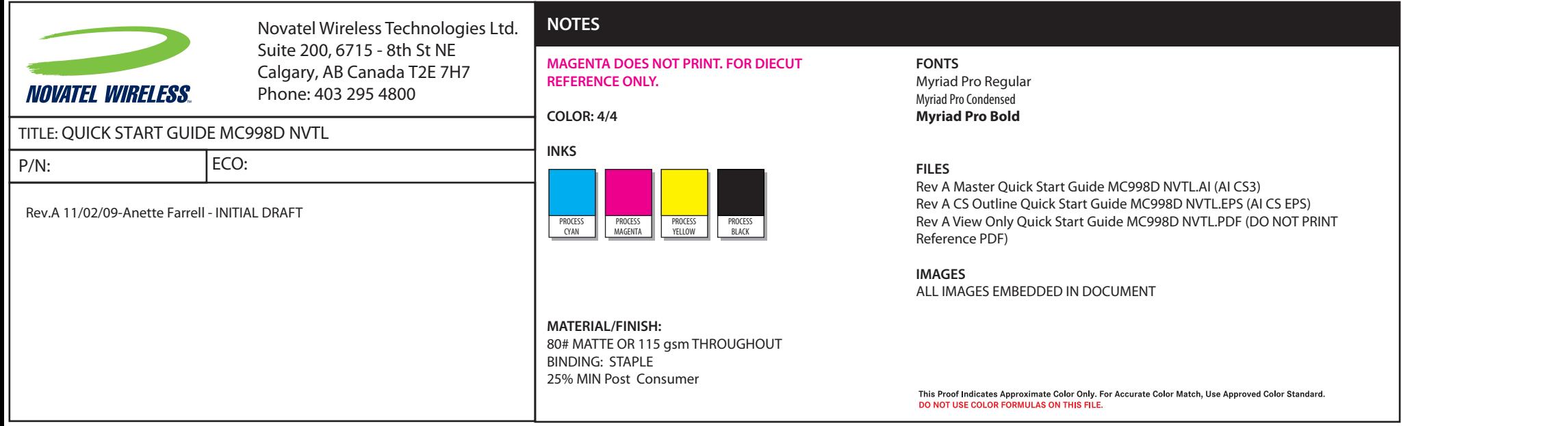